# エレクトロニクス 講義資料

1

第3章:過渡特性の詳しい計算 (v1)

鶴 剛 (tsuru@cr.scphys.kyoto-u.ac.jp)

Chap3\_Transient\_Laplace\_v1

# <u>ラプラス変換の電気回路への応用</u> 2 <u>ノノノハタI犬ツ电Xい</u>

前のセクションで,フィルター回路を通した時の周波数特性を示した.その場合には正弦波を入力した.このように 三角関数型の繰り返し波形を考える場合はフーリエ変換が役に立つ.

一般の波形も全て正弦波の足し合わせで表現できるので,原理的にはフーリエ変換を使えば過渡的な波形を含む一般 の波形に対するフィルター回路のレスポンスを調べることができる. しかし, それは結構面倒だったりする.

そこで,実際にはラプラス変換を使うと便利である.ラプラス変換は微分方程式を解く上で強力な手段となる.導関 |数 (微分) と原始関数 (積分) に対するラプラス変換が簡単な形に書け,従って微分方程式が代数方程式にすり替えられる ためである.

ラプラス変換の数学的な色々なことは,物理数学に任せるとして,ここでは主に電気回路に対する応用を示すことに する.

複素振幅の所では,*V* (*t*),*I*(*t*) を実数電圧,電流,*v*(*t*),*i*(*t*) を複素電圧,電流とした.この Chapter では,*v*(*t*),*i*(*t*) を実数電圧,電流,*V* (*s*),*I*(*s*) をそのラプラス変換とする. 3. 第 2 章 2 17(。) 1 2 名のラプラが協しオフ<br>お宝粉電圧 電本 I/(。) I(。) なるのラプラフ亦協しオフ

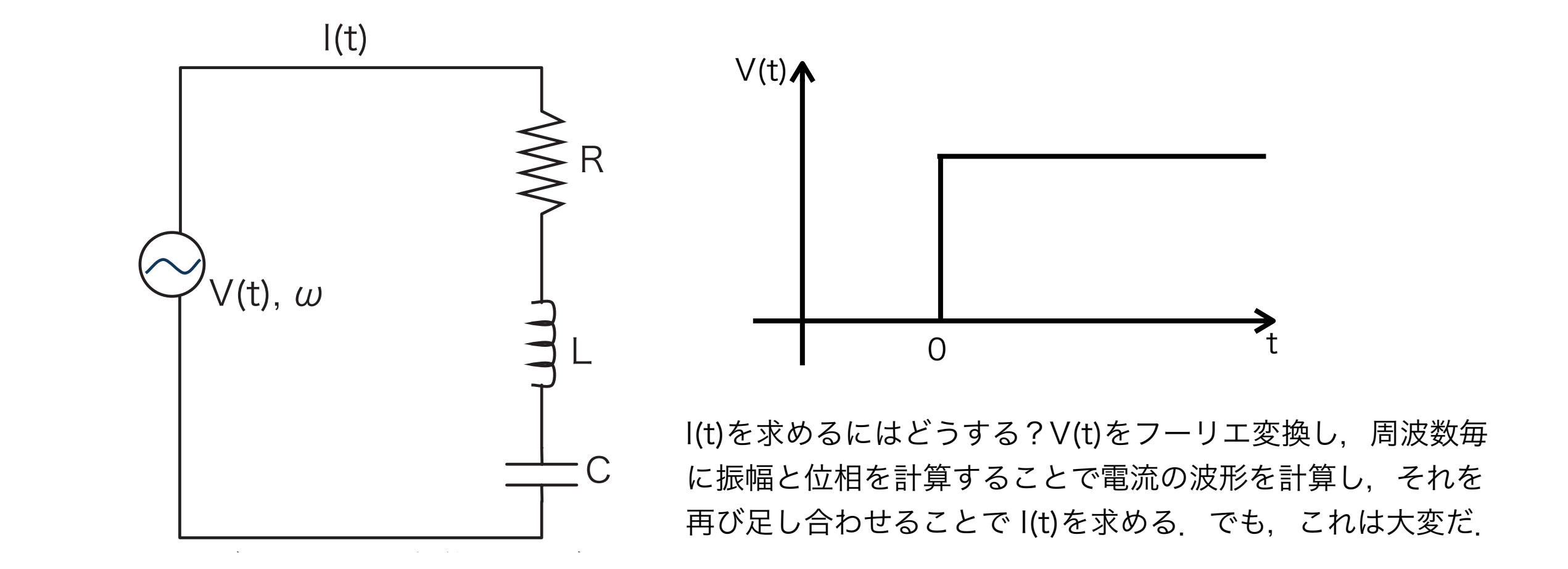

<u>ラプラス変換</u> 3

実関数 *f*(*t*) に対するラプラス変換を *F*(*s*) と書くと,  $\frac{1}{2}$ (*t*)  $\frac{1}{2}$   $\frac{1}{2}$   $\frac{1}{2}$   $\frac{1}{2}$   $\frac{1}{2}$   $\frac{1}{2}$   $\frac{1}{2}$   $\frac{1}{2}$   $\frac{1}{2}$   $\frac{1}{2}$ 

$$
F(s) \quad \equiv \quad \int_0^\infty f(t) \cdot \exp\left(-st\right) \cdot dt
$$

と定義される.様々な関数に対するラプラス変換は以下の通りである. cos(*at*) *s/*(*s*<sup>2</sup> + *a*2) (3.10)

$$
f(t) \rightarrow F(s)
$$
  
\n
$$
\delta(t) \quad 1
$$
  
\n
$$
\delta(t) \quad 1
$$
  
\n
$$
\delta(t) \quad 1
$$
  
\n
$$
\delta(t) \quad 1
$$
  
\n
$$
\delta(t) \quad 1
$$
  
\n
$$
\delta(t) \quad 1
$$
  
\n
$$
\delta(t) \quad 1
$$
  
\n
$$
\delta(t) \quad 1
$$
  
\n
$$
\delta(t) \quad 1
$$
  
\n
$$
\delta(t) \quad 1
$$
  
\n
$$
\delta(t) \quad 1
$$
  
\n
$$
\delta(t) \quad 1
$$
  
\n
$$
\delta(t) \quad 1
$$
  
\n
$$
\delta(s^{2} + 2a^{2})/s(s^{2} + 4a^{2})
$$
  
\n
$$
\delta(s^{2} + 2a^{2})/s(s^{2} + 4a^{2})
$$
  
\n
$$
\delta(s^{2} + 2a^{2})/s(s^{2} + 4a^{2})
$$
  
\n
$$
\delta(s^{2} + 2a^{2}) \cdot s(s^{2} + 4a^{2})
$$
  
\n
$$
\delta(t) \quad 1/s
$$
  
\n
$$
\delta(t) \quad 1/s
$$
  
\n
$$
\delta(t) \quad 1/s
$$
  
\n
$$
\delta(t) \quad 1/s
$$
  
\n
$$
\delta(t) \quad 1/s
$$
  
\n
$$
\delta(t) \quad 1/s
$$
  
\n
$$
\delta(t) \quad 1/s
$$
  
\n
$$
\delta(t) \quad 1/s
$$
  
\n
$$
\delta(t) \quad 1/s
$$
  
\n
$$
\delta(t) \quad 1/s
$$
  
\n
$$
\delta(t) \quad 1/s
$$
  
\n
$$
\delta(t) \quad 1/s
$$
  
\n
$$
\delta(t) \quad 1/s
$$
  
\n
$$
\delta(t) \quad 1/s
$$
  
\n
$$
\delta(t) \quad 1/s
$$
  
\n
$$
\delta(t) \quad 1/s
$$
  
\n
$$
\delta(t) \quad 1/s
$$
  
\n
$$
\delta(t) \
$$

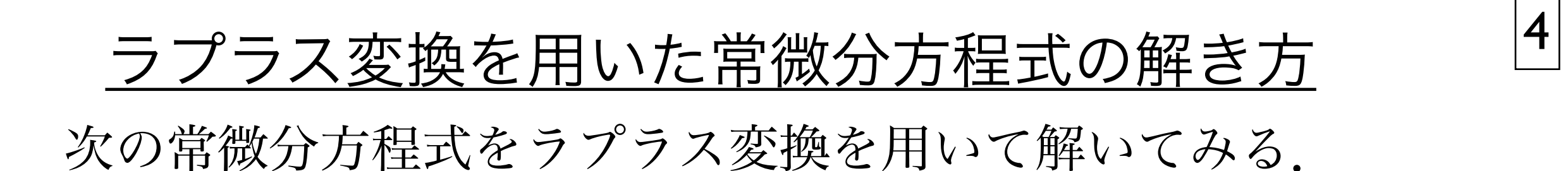

$$
\frac{d^2f(t)}{dt^2} + 4\frac{df(t)}{dt} + 13f(t) = 0
$$
  

$$
f(0) = 0, f'(0) = 1
$$

これを丸ごとラプラス変換を行なうと,

$$
s^{2}F(s) - 1 + 4sF(s) + 13F(s) = 0
$$
  

$$
F(s) = \frac{1}{s^{2} + 4s + 13} = \frac{1}{3} \frac{3}{(s+2)^{2} + 3^{2}}
$$

となる. これを逆ラプラス変換すると,

$$
f(t) = \frac{1}{3}e^{-2t}\sin(3t)
$$

となり,解ける.

この回路に階段関数を入力した場合の RC 積分回路の出力波形を解く.階段関数を仮定すると,*v*in(*t*) のラプラス変換

#### <u>ラプラス変換を用いた回路方程式の解法</u> 5 ラプラス変換 ちょうしょう  $\alpha = -2$   $\alpha = 5$ .  $\alpha = 2$ 3.2. ラプラス変換を用いた回路方程式の解法 45  $3.1$   $|5|$  $\frac{1}{2}$  $\overline{3}$ .  $\overline{3}$ .  $\overline{3}$ .  $\overline{2}$ .  $\overline{3}$ .  $\overline{4}$ .  $\overline{5}$ .  $\overline{1}$ .  $\overline{2}$ .  $\overline{1}$ .  $\overline{3}$ .  $\overline{1}$ .  $\overline{3}$ .  $\overline{1}$ .  $\overline{3}$ .  $\overline{1}$ .  $\overline{3}$ .  $\overline{1}$ .  $\overline{3}$ .  $\overline{1}$ .  $\overline{3}$ .  $\overline{1}$ . <u>りこと 四氏 万作</u> 46 第 3 章 過渡特性の詳しい計算 (1 週)

3.2.1 RC 積分回路にステップ関数波形を入力 3.2.1 RC 積分回路にステップ関数波形を入力 3.2.1 RC 積分回路にステップ関数波形を入力 3.2.2 LC 共振回路にステップ関数波形を入力  $\overline{R}$ 

フノフヘ王間のフィ ラプラス空間のフィルター関数 ラプラス空間のフィルター関数 ラプラス空間のフィルター関数 ステップ関数に対する応答

ラプラス変換を用いて図 2.6 の RC 積分回路を考えよう.*t* = 0 では,コンデンサーには電荷が蓄えられていないと ラプラス変換を用いて図 2.6 の RC 積分回路を考えよう.*t* = 0 では,コンデンサーには電荷が蓄えられていないと ラプラス変換を用いて図 2.6 の RC 積分回路を考えよう.*t* = 0 では,コンデンサーには電荷が蓄えられていないと ラプラス変換を用いて図 2.6 の RC 積分回路を考えよう.*t* = 0 では,コンデンサーには電荷が蓄えられていないと もう一つやってみる.ラプラス変換を用いて図 2.9 の LC 共振回路を考えよう.ただし *t* = 0 では,コンデンサーには する. する. する. コイルにはちゃくかんじょう こうしょうしょう 階段関数  $\eta_{\rm in}$ *V*in(*s*) を決めることができる.よって,

$$
v_{\text{out}}(t) = \frac{1}{C} \int_0^t i(t')dt' = v_{\text{in}}(t) - i(t)R
$$
  

$$
V_{\text{in}}(s) = v_0/s
$$

 $C$ これを, 式全部をラプラス変換すると, will be directed a last of the control of the control of the control of the control of the control of the control of the control of the control of the control of the control of the control of the cont

$$
V_{\text{out}}(s) = \frac{1}{C} \frac{I(s)}{s} = V_{\text{in}}(s) - I(s)R
$$
  

$$
V_{\text{out}}(s) = V_{\text{in}}(s) \frac{1}{1 + sRC}
$$

という代数方程式になる.*I*(*s*) を消去すると, という代数方程式になる.*I*(*s*) を消去すると, という代数方程式になる.*I*(*s*) を消去すると, *<sup>V</sup>*out(*s*) = *<sup>L</sup> · <sup>s</sup> · <sup>I</sup>*L(*s*) = <sup>1</sup> *I*C  $\hat{a}$  = *Z i Z b i Z b c* = *I* = *I* = *I* = *I* = *I* = *I* = *I* = *I* = *I* = *I* = *I* = *I* = *I* = *I* = *I* = *I* = *I* = *I* = *I* = *I* = *I* = *I* = *I* = *I* = *I* = *I* = *I* = *I* = *I* = *I V*<sup>o</sup> / *V<sub>3</sub>* / *V<sub>in</sub>*<br> *V*<sup></sup>

$$
V_{\text{out}}(s) = V_{\text{in}}(s) \frac{1}{1 + sRC}
$$
\n
$$
V_{\text{out}}(s) = \frac{v_0}{s} \frac{1}{1 + sRC}
$$

 $\begin{array}{ccccccccc}\n\hline\n\end{array}$ となる.これは,前に示した *<sup>V</sup>*out(*s*) = *<sup>V</sup>*in(*s*) *s/RC* C160. C1116

$$
\tilde{V}_{\text{out}} = \tilde{V}_{\text{in}} \frac{1}{1 + i\omega RC}
$$
\n
$$
O(i\omega \approx s \times \mathcal{Z} \approx \mathcal{Z} \approx \mathcal
$$

の *i*ω を *s* に変えたものと一致する. の *iω* を *s* に変えたものと一致する.

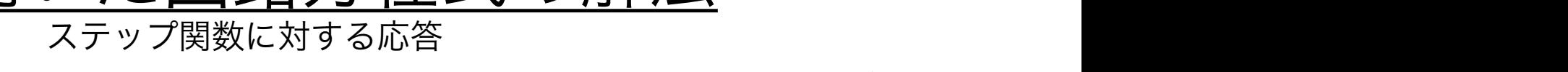

この回路に階段関数を入力した場合の RC 積分回路の出力波形を解く.  $\mathcal{V} = 0 \, \widehat{\vartriangleleft} \mathcal{V} = 0 \, \widehat{\vartriangleleft} \mathcal{V} + \mathcal{V} \cdot \widehat{\vartriangleleft} \mathcal{V} + \mathcal{V} \cdot \mathcal{V} \cdot \mathcal{V} + \mathcal{V} \cdot \mathcal{V} \cdot \mathcal{V} + \mathcal{V} \cdot \mathcal{V} \cdot \mathcal{V} \cdot \mathcal{V} + \mathcal{V} \cdot \mathcal{V} \cdot \mathcal{V} \cdot \mathcal{V} + \mathcal{V} \cdot \mathcal{V} \cdot \mathcal{V} \cdot \mathcal{V} \cdot \mathcal{V} + \mathcal{$ J V)凹*暗に*陌扠関数で入刀し*に場*合'V) KU<br>. ス変換  $V_{\text{in}}(s)$ を決めることができる.

  
階段関数 
$$
v_{\text{in}} = v_0 \cdot \text{step}(t) = \begin{cases} 0 & t < 0 \\ v_0 & t > 0 \end{cases}
$$

$$
V_{\rm in}(s) = v_0/s
$$

となる.ここで, *V*in(*s*) = *v*0*/s* (3.39)

$$
V_{\text{out}}(s) = \frac{1}{C} \frac{1}{s} = V_{\text{in}}(s) - I(s)R
$$
  
\n
$$
V_{\text{out}}(s) = V_{\text{in}}(s) \frac{1}{1 + sRC}
$$
  
\n
$$
V_{\text{out}}(s) = V_{\text{in}}(s) \frac{1}{1 + sRC}
$$

なので

$$
V_{\text{out}}(s) = V_{\text{in}}(s) \frac{1}{1 + sRC}
$$
\n
$$
V_{\text{out}}(s) = \frac{v_0}{s} \frac{1}{1 + sRC}
$$
\n
$$
= v_0 \left( \frac{1}{s} - \frac{1}{s + (1/RC)} \right)
$$
\n
$$
= \tilde{V}_{\text{in}} \frac{1}{1 + i\omega RC}
$$
\n
$$
= \frac{1}{s} \div 3 = \frac{1}{s} \div 3 = \frac{s}{s} \div 3 = \frac{s}{s} \div 3 =
$$

 $\frac{1}{2}$   $\frac{1}{2} + i\omega RC$  and  $\frac{1}{2} + i\omega RC$  and  $\frac{1}{2} + i\omega RC$  and  $\frac{1}{2} + i\omega RC$  and  $\frac{1}{2} + i\omega RC$  and  $\frac{1}{2} + i\omega RC$  and  $\frac{1}{2} + i\omega RC$  and  $\frac{1}{2} + i\omega RC$  and  $\frac{1}{2} + i\omega RC$  and  $\frac{1}{2} + i\omega RC$  and  $\frac{1}{2} + i\omega RC$  and  $\frac{1}{1 + i\omega RC}$   $\qquad \qquad$   $\qquad$   $\qquad$ + *iwRC*<br>
al ぶナス となる.これを逆ラプラス変換すると *<sup>v</sup>*out(*t*) = *<sup>v</sup>*<sup>0</sup>  $\mathcal{P}$ ラス変換すると  $\epsilon$ <sup>1</sup>

(1*/LC*) <sup>−</sup> <sup>ω</sup><sup>2</sup> + (*i*ω*/RC*) (3.37) となる.これを逆ラプラス変換すると *v*out(*t*) = *v*<sup>0</sup> *·* (step(*t*) − exp(−*t/RC*)) (3.32) となる.よって,exponential 的に階段関数に近付くことを示している.初期の傾きは *v*0*/RC* であること,最終的に *v*<sup>0</sup> となる.これは,減衰振動である.

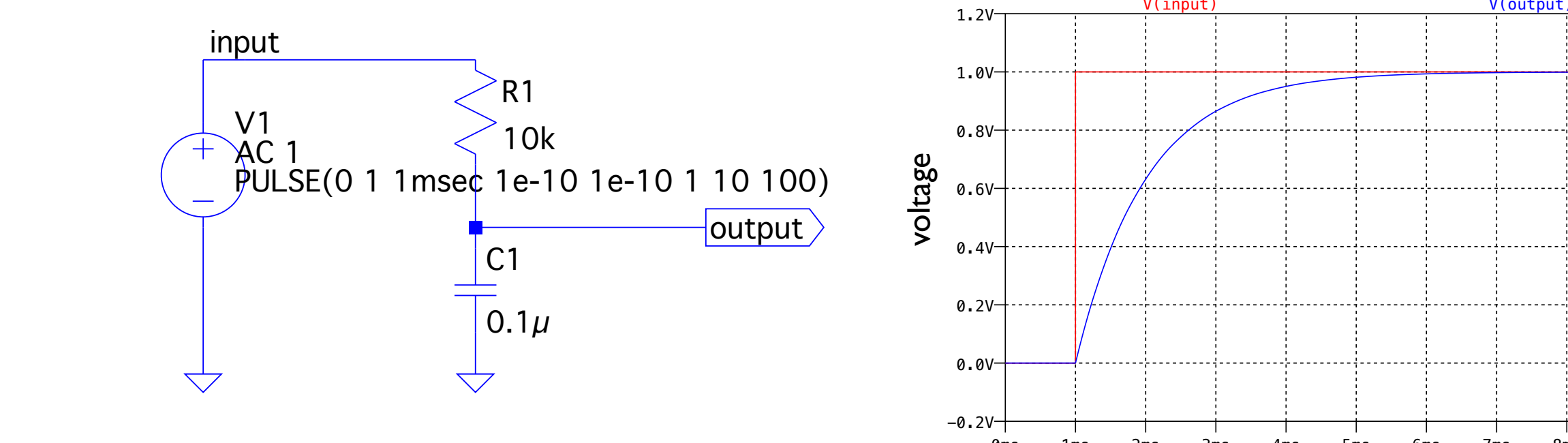

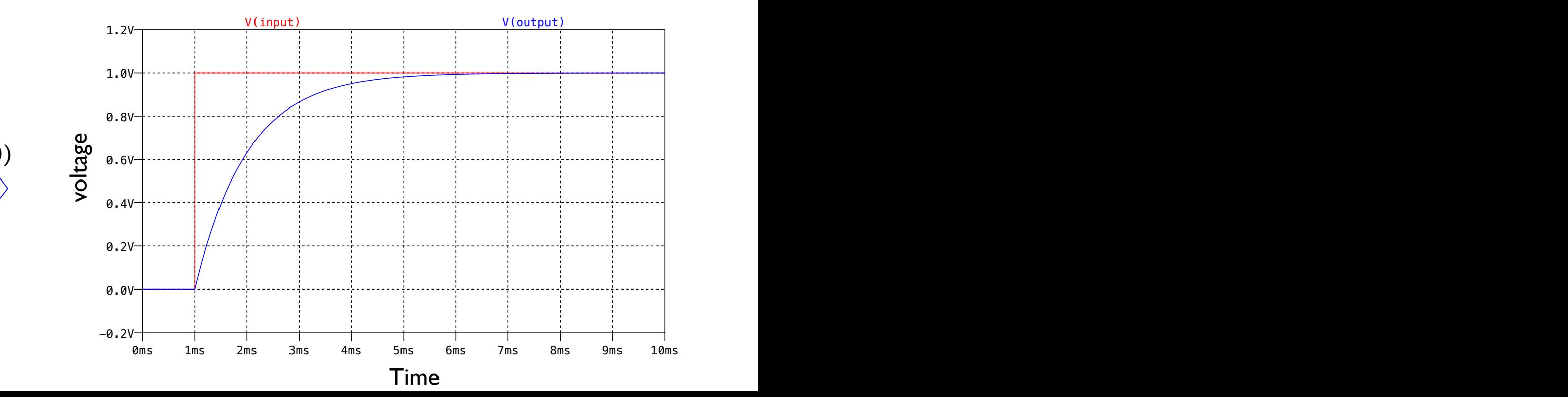

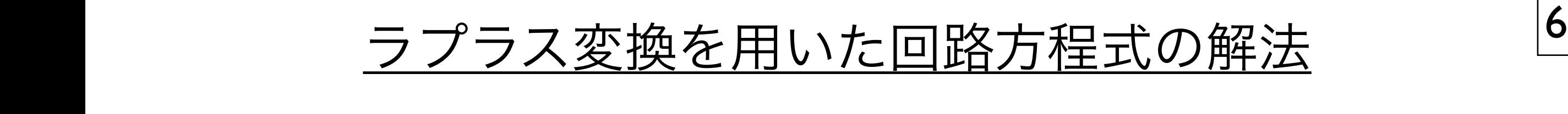

# ラプラス変換による回路の応答の解き方のまとめ

結局,複素回路論の周波数特性の *iω* を *s* に変えることで,ラプラス空間におけるフィルター関数を求めることができ る.複素回路論のインピーダンスの考えをそのまま持ち込めば良い. 2) フィルタ関数を *i*ω を *s* に書き換え,入出力の *V*˜in,*V*˜out を,*V*in(*s*),*V*out(*s*) に書き換える.その結果,*s* を使っ 3.2.3 ラプラス変換による回路の応答の解き方のまとめ

- たちのマス空間でのフィルタ関数が得られる. 1) 複素インピーダンスを使って, フィルタ関数を作る. 入出力は  $\tilde{V}_{\rm in}$ ,  $\tilde{V}_{\rm out}$  と書いておく.
- 4) ノイルフ因奴と *W と S* に盲*d* !央ん, ハ山カツ V<sub>in</sub>, V<sub>out</sub> と, V<sub>in</sub>(*S)*, V<sub>out</sub>(*S)* に盲*d* !央んる. てソ阳木, ルフノフ 八王间 (ソフィルフ 因奴がすり4い)。<br>3) セミミルは、そーバルをこやこは古松としてくいとかり、3) は得きしけい さずいがさ とて  $2)$  フィルタ関数を  $i\omega$  を  $s$  に書き換え,入出力の  $\tilde{V}_{\rm in}$ ,  $\tilde{V}_{\rm out}$  を,  $\;V_{\rm in}(s)$ ,  $\;V_{\rm out}(s)$  に書き換える.その結果, $s$  を使っ たラプラス空間でのフィルタ関数が得られる.
	- 3) 与えられている *v*in(*t*) をラプラス変換し,*V*in(*s*) を求め,2) で得られている式に代入する.
- 5) 子んり4c(v<sup>3</sup>の U<sub>III</sub>U) 2 ノノノハ反映し, V<sub>III</sub>(3) とホッ, 2) くけり4c(v3 ハ(1V/V) の.<br>4) この時点で、 IZ ( ) ( <sup>テ</sup>/桂 メート レイ、 マ)、マルゼ ダル光に プニュボ協して - ( )たせい 4) この時点で,*V*out(*s*) = (s を使った式) になっているはず.後は逆ラプラス変換して,*v*out(*t*) を求めれば良い. そこで,ラプラス変換のテーブルを見ながら,3) で得られている式を逆ラプラス変換しやすい式に変形する.
- $3.2$ 5) *V*out(*s*) = (s を使った逆ラプラス変換をしやすい式) についてラプラス逆変換を行ない,最終的に *v*out(*t*) を求 める.

#### <u>ラプラス変換を用いた回路方程式の解法</u> 7 2.2.2.2.2.2.2.2 コンフランス (学) 拉(な) 中 いんだ 回路 万木 3.2.2 LC 共振回路にステップ関数波形を入力 <u>2.2.2.2 LX IX</u>  $\tau$  10 正合 力 不全  $\tau$ l.(/) 理生 注大 マンクリーン コンプレート  $\mathcal{L} = \mathbf{H} \cdot \mathbf{H} + \mathbf{H} \cdot \mathbf{H}$ <u>とス こ 川 v ・/ ヒ | コルロ / J コエ ア v マ / JT / ハ</u>

<u>- マーマーのファマンのフィング<br>IC 共振回路にステップ関数波形を入力</u> ラプラス変換を用いて| LC 共振回路を考えよう. コイルにも雷流が流れていたいとする.<br>コイルにも雷流が流れていたいとする.  $\mathbf{a} \cdot (\mathbf{b})$  $v_{\text{out}}(t) = L \frac{dt}{dt}$  $v_{\text{out}}(t) = L \frac{dt}{C} \int_0^t vC \frac{du - v_{\text{in}}(t)}{R} \frac{r}{C(t) + v_{\text{in}}(t)}$  (*v*<sub>in</sub>(*s*) =  $v_0/s$  $\frac{V}{c}$   $\left(\frac{c}{c}\right)$  = *n*<sup>2</sup> $\left(\frac{c}{c}\right)$  = *n*<sup>2</sup> $\left(\frac{c}{c}\right)$ **i**L(0)  $\frac{1}{2}$  (0)  $\frac{1}{2}$  (0)  $\frac{1}{2}$  (1)  $\frac{1}{2}$ が得られる.電流の項を消去すると,  $\overline{a}$ *s*  $\overline{A}$ <br> *k*  $\overline{C}$  (*s* + *a*)<sup>2</sup><br>
(去すると,  $V$ <sub>i</sub> $(1)$ (1*/LC*) + *<sup>s</sup>*<sup>2</sup> + (*s/RC*) (3.36) ただし  $t = 0$  では、コンデンサーには電荷が蓄えられておらず, *<sup>v</sup>*out(*t*) = *<sup>L</sup>di*L(*t*) コイルにも電流が流れていないとする.<br>  $\frac{d}{dt}(t) = 1 - t^t$ **C** *r* **i**C(*t*) − *n*<sup>*ct*</sup> = *ct* = *a*<sup>*z*</sup> *i*C(*t*) + *a*<sup>*z*</sup> *ct* = *a*<sup>*z*</sup> *x i*C(*t*) + *a*<sup>*z*</sup> = *a*<sup>*z*</sup> = *a*<sup>*z*</sup> = *a*<sup>*z*</sup> = *a*<sup>*z*</sup> = *a*<sup>*z*</sup> = *a*<sup>*z*</sup> = *a*<sup>*z*</sup> = *a*<sup>*z*</sup> = *a*<sup>*z*</sup> = *a*<sup>*z*</sup> = *a*  $v_{\text{out}}(t)$  =  $L \frac{d}{dt} = \frac{1}{C} \int_0^t iC \cdot dt = v_{\text{in}}(t) - R \cdot [iC(t) + iL(t)]$  $\iota_{\mathbf{L}}(\mathbf{0})$   $\equiv$ となる. この式全部をラプラス変換すると *C*  $\frac{1}{2}$  *C*  $\frac{1}{2}$  *C*  $\frac{1}{2$  $v_{\text{out}}(3)$ (1*/LC*) + *<sup>s</sup>*<sup>2</sup> + (*s/RC*) (3.36) (1*/LC*) + *<sup>s</sup>*<sup>2</sup> + (*s/RC*) (3.36) となる.前述の周波数特性は インファイン ちゅうしょう となる.こえ  $\mathbf{T}$ *i*c *dt* = *a*<sup>*i*</sup> *dt* = *ct* = *a*<sup>*i*</sup> *dt* = *a*<sup>*i*</sup> (*t*) + *a*<sup>*i*</sup> *ct* = 3.33)  $v_{\text{out}}(t) = L \frac{u_{\text{in}}(t)}{dt} = \frac{1}{C} \int_{0}^{t} i_{\text{C}} \cdot dt = v_{\text{in}}(t) - R \cdot [i_{\text{C}}(t) + i_{\text{L}}(t)]$  $\iota_L(\nu)$ *<sup>V</sup>*out(*s*) = *<sup>L</sup> · <sup>s</sup> · <sup>I</sup>*L(*s*) =<sup>1</sup> *s* = *V×* **<u>k</u>lip ∈** *P r r x*<sub>*s***</sub>**  $\frac{1}{2}$ *I***<sub>C</sub></sub>**  $\mathbf{v}_0$  $V_{\text{out}}(s) = L \cdot s \cdot I_{\text{L}}(s) = \frac{1}{C} \frac{I_{\text{C}}}{s} = V_{\text{in}}(s) - R \cdot [I_{\text{C}}(s) + I_{\text{L}}(s)]$  $V_{\text{out}}(s) = V_{\text{in}}(s) \frac{s/\text{ac}}{(1/LC) + s^2 + (s/RC)}$ ちえよう. ファッシュ 2.9 の LC にほんこう 2.9 の LC にほんこう しょうしょう  $v_{\text{out}}(t) = L \frac{d}{dt} = \frac{1}{C} \int_0^t v_{\text{C}} \cdot dt = v_{\text{in}}(t) - K \cdot [i_{\text{C}}(t) + i_{\text{L}}(t)]$ *<sup>V</sup>*out(*s*) = *<sup>V</sup>*in(*s*) *s/RC* これを逆ラプラス変換すると ラブ *dt* <sup>=</sup> <sup>1</sup>  $v_{\text{out}}(t) = L \frac{di_{\text{L}}(t)}{dt} = \frac{1}{C} \int_0^t i_{\text{C}} \cdot dt = v_{\text{in}}(t) - R \cdot [i_{\text{C}}(t) + i_{\text{L}}(t)]$  $i_{\rm L}(0) = 0$  (3.4)  $V_{\rm in}(s) = 0$  $\binom{1}{2}$  $V_{\text{out}}(s) = L \cdot s \cdot I_{\text{L}}(s) = \frac{1}{C} \frac{I_{\text{C}}}{s} = V_{\text{in}}(s) - R \cdot [I_{\text{C}}(s) + I_{\text{L}}(s)]$  $V_{\text{out}}(s)$  $V_{\text{out}}(s) = V_{\text{in}}(s) \frac{v_1 \cos \theta}{(1/LC) + s^2 + (s/RC)}$   $v_{\text{out}}(t) =$ ラプラス空間のアプリスト<br>ラプラス空間の  $\int_0^t$ 0  $v_{\text{out}}(t) = L \frac{di_{\text{L}}(t)}{dt} = \frac{1}{C} \int_{0}^{t} i_{\text{C}} \cdot dt = v_{\text{in}}(t) - R \cdot [i_{\text{C}}(t) + i_{\text{L}}(t)]$  $i_{\rm L}(0) = 0$  (3.4)  $V_{\rm in}(s) = v_0/s$  $I_{\rm C}$  $V_{\text{out}}(s) = L \cdot s \cdot I_{\text{L}}(s) = \frac{1}{C} \frac{I_{\text{C}}}{s} = V_{\text{in}}(s) - R \cdot [I_{\text{C}}(s) + I_{\text{L}}(s)]$   $= \frac{v_0}{RCb} \frac{b}{(s+a)^2 + b^2}, a = \frac{1}{C}$  $V_{\text{out}}(s) = V_{\text{in}}(s) \frac{s/RC}{(1+LC) + s^2}$  $V_{\text{out}}(s) = V_{\text{in}}(s) \frac{s/RC}{(1/LC) + s^2 + (s/RC)}$   $v_{\text{out}}(t) = \frac{v_0}{RC} \cdot \exp(-at) \cdot \sin(bt)$ ラプラス空間のフィルター関数  $\int t^t$  $\overline{0}$  $i_{\text{C}} \cdot dt = v_{\text{in}}(t) - R \cdot [i_{\text{C}}(t) + i_{\text{L}}(t)]$  $I_{\rm C}$  $\frac{C}{s} = V_{\text{in}}(s) - R \cdot [I_{\text{C}}(s) + I_{\text{L}}(s)]$   $= \frac{v_0}{RCb} \frac{b}{(s+a)^2 + b^2}, a = \frac{c}{s^2}$  $\frac{v_{\text{out}}(t)}{(1/LC) + s^2 + (s/RC)}$   $v_{\text{out}}(t) = \frac{v_0}{RCb} \cdot \exp(-at) \cdot \sin(bt)$  $\bf{L}$ し 共似  $di_{\mathbf{r}}(t)$ ステップ関数に対する応答  $i_{\text{L}}(0) = 0$  $\mathbf{F}$   $\mathbf{F}$  **f**  $\mathbf{F}$  (a)  $\mathbf{F}$   $\mathbf{F}$  (a)  $\mathbf{F}$   $\mathbf{F}$  (a)  $\mathbf{F}$   $\mathbf{F}$  (a)  $\mathbf{F}$  (a) <sup>2</sup>*RC* <sup>=</sup> <sup>1</sup>  $C \hspace{.2cm} s$ <br>2 お得られる 雷滞の頂を消去すると *LC* <sup>−</sup> <sup>1</sup> <sup>4</sup>*R*<sup>2</sup>*C*<sup>2</sup> <sup>=</sup> ! 1 48 第 3 章 過渡特性の詳しい計算 (1 週)  $s.$   $\frac{1}{2}$ *b*<sub>1</sub> $\frac{1}{2}$ ,  $\frac{s}{RC}$   $\frac{s}{RC}$   $\frac{s}{RC}$  $\frac{2}{3}$   $\frac{1}{2}$   $\frac{1}{LC}$   $+ s^2 + (s/RC)$  $\zeta$  $\mathfrak{u}(\mathfrak{0})$  $V_{\text{in}}(s)$ 

と $t$ 

$$
\tilde{V}_{\text{out}} = \tilde{V}_{\text{in}} \frac{i\omega/RC}{(1/LC) - \omega^2 + (i\omega/RC)}
$$

であるので,ラプラス空間でのフィルタ関数も,周波数特性の *i*ω を *s* に変えたものと一致する. 結局,複素回路論の周波数特性の *i*ω を *s* に変えることで,ラプラス空間におけるフィルター関数を求めることができ  $\frac{1}{2} \int_{-\infty}^{\infty} \frac{1}{2} \int_{-\infty}^{\infty} \frac{1}{2} \int_{-\infty}^{\infty} \frac{1}{2} \int_{-\infty}^{\infty} \frac{1}{2} \int_{-\infty}^{\infty} \frac{1}{2} \int_{-\infty}^{\infty} \frac{1}{2} \int_{-\infty}^{\infty} \frac{1}{2} \int_{-\infty}^{\infty} \frac{1}{2} \int_{-\infty}^{\infty} \frac{1}{2} \int_{-\infty}^{\infty} \frac{1}{2} \int_{-\infty}^{\infty} \frac{1}{2} \int_{-\$  $\frac{1}{2} \sum_{i=1}^{n} \frac{1}{2} \sum_{i=1}^{n} \frac{1}{2} \sum_{i=1}^{n} \frac{1}{2} \sum_{i=1}^{n} \frac{1}{2} \sum_{i=1}^{n} \frac{1}{2} \sum_{i=1}^{n} \frac{1}{2} \sum_{i=1}^{n} \frac{1}{2} \sum_{i=1}^{n} \frac{1}{2} \sum_{i=1}^{n} \frac{1}{2} \sum_{i=1}^{n} \frac{1}{2} \sum_{i=1}^{n} \frac{1}{2} \sum_{i=1}^{n} \frac{1}{2} \sum_{i=1}^{n$ であるので,ラプラス空間でのフィルタ関数も,周波数特性の *i*ω を *s* に変えたものと一致する. 結局,複素回路論の周波数特性の *i*ω を *s* に変えることで,ラプラス空間におけるフィルター関数を求めることができ  $1$  EV  $1$  EV  $1$  EV  $1$  EV  $2$  A  $1$  EV  $1$  EV  $2$  $\frac{1}{2}$ ) *iω* を *s* に変えたものと<sup>.</sup>

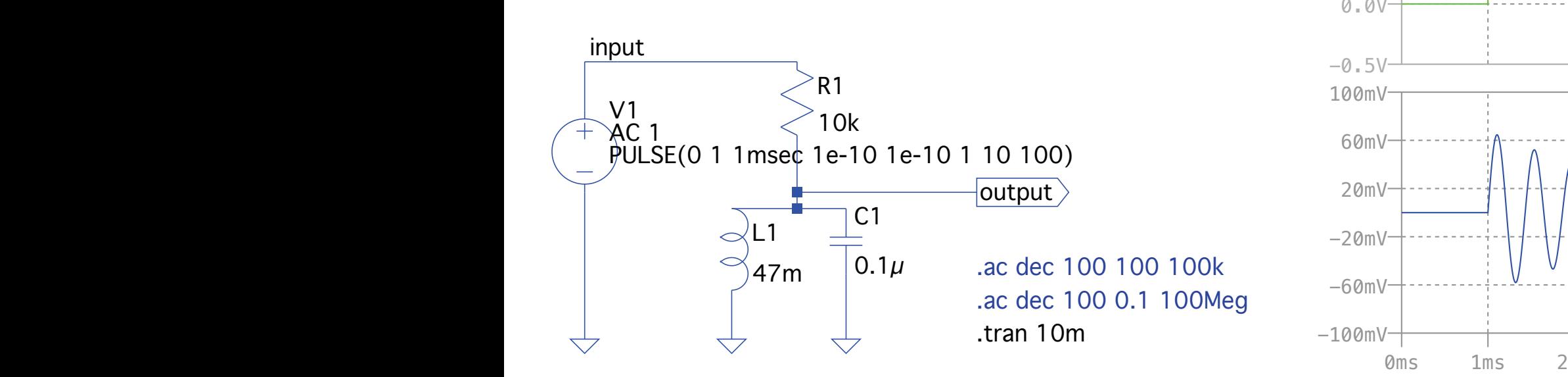

$$
"
$$

$$
V_{\text{in}}(s) = v_0/s
$$
  
\n
$$
V_{\text{out}}(s) = \frac{v_0}{s} \frac{s/RC}{(1/LC) + s^2 + (s/RC)}
$$
  
\n
$$
= \frac{v_0}{RCb} \frac{b}{(s+a)^2 + b^2}, a = \frac{1}{2RC}, b = \sqrt{\frac{1}{LC} - \frac{1}{4R^2C^2}}
$$

 $4 + 10 + 145$   $4 + 145$   $4 + 145$   $4 + 145$   $4 + 145$   $4 + 145$   $4 + 145$ 

$$
v_{\text{out}}(t) = \frac{v_0}{RCb} \cdot \exp(-at) \cdot \sin(bt)
$$

## となる.これは,減衰振動である.

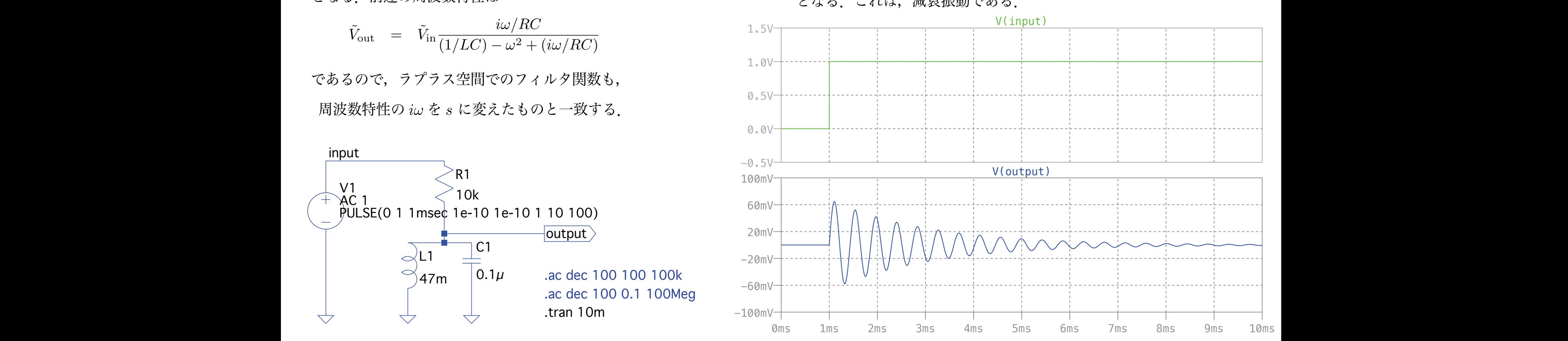

### <u>ラプラス変換を用いた回路方程式の解の例</u> 8 3.2.4 ポールゼロ消去  $Z = \mathcal{P} \mathcal{Z} = \mathcal{P}$  ぶっといっと アプリット アプリット 5) *V*out(*s*) = (s を使った逆ラプラス変換をしやすい式) についてラプラス逆変換を行ない,最終的に *v*out(*t*) を求

3.2.4 ポールゼロ消去  $\sum_{i=1}^n a_i = \sum_{i=1}^n a_i = \sum_{i$ | 小一 ルセ 凵 泪 云 図 3.1 の左の図は,ポールゼロキャンセルと呼ばれる回路であり,放射線計測などで,指数関数型減衰信号の時定数 を変えるときに用いられる.図 3.1 の右に示す時定数 *R*1*C* を持つ指数関数型減衰信号を入力した場合の出力波形を計算 を変えるときに用いられる.図 3.1 の右に示す時定数 *R*1*C* を持つ指数関数型減衰信号を入力した場合の出力波形を計算 図 3.1 の左の図は,ポールゼロキャンセルと呼ばれる回路であり,放射線計測などで,指数関数型減衰信号の時定数  $\frac{1}{2} \frac{1}{2} \frac{$ .<br>1<sup>9</sup> LL

してみる. 3.2.4 ポールゼロ消去

を変えるときに用いられる.図 3.1 の右に示す時定数 *R*1*C* を持つ指数関数型減衰信号を入力した場合の出力波形を計算  $\overline{\phantom{a}}$ *C* と *R*<sup>1</sup> の合成インピーダンスは *C* と *R*<sup>1</sup> の合成インピーダンスは  $\begin{bmatrix} 1 & 1 & 1 \\ 1 & 1 & 1 \end{bmatrix}$ C **C**  $R_1$  or  $R_2$  (*R*<sub>1</sub> or  $R_3$  )  $R_4$  (*R*<sub>1</sub> or  $R_5$  )  $R_6$  $C \geq R_1$  の合成インピーダンスは

$$
\frac{1}{\frac{1}{R} + i\omega C} = \frac{R_1}{1 + i\omega CR_1}
$$
\n
$$
\frac{1}{\frac{1}{R} + i\omega C} = \frac{1}{1 + i\omega CR_1}
$$
\n
$$
\frac{1}{\omega CR_1}
$$
\n
$$
\frac{1}{\omega \omega t} = \frac{1}{1 + i\omega CR_1}
$$

 $\partial\!\!\!\!/$ *<sup>R</sup>* <sup>+</sup> *<sup>i</sup>*ω*<sup>C</sup>* <sup>=</sup> *<sup>R</sup>*<sup>1</sup> 1 + *i*ω*CR*<sup>1</sup> である.よって *R*<sup>2</sup> との抵抗分割比から である.よって *R*<sup>2</sup> との抵抗分割比から *<sup>v</sup>*in(*t*) = *<sup>v</sup>*<sup>0</sup> exp ! である.よって *R*<sup>2</sup> との抵抗分割比から ある.よって $\, R_{2} \,$ との抵抗分割比

$$
\tilde{V}_{\text{out}} = \tilde{V}_{\text{in}} \frac{R_2}{\frac{R_1}{1 + i\omega CR_1} + R_2} = \tilde{V}_{\text{in}} \frac{R_2 + i\omega CR_1 R_2}{R_1 + R_2 + i\omega CR_1 R_2} = \tilde{V}_{\text{in}} F(i\omega)
$$

 $\dot{u} \omega$  を  $s$  に書き換えてラプラ ゚得られる. $i\omega$  を  $s$  に書き換えてラプラス空間のフィルター関数  $F(s)$  を求めると, <sup>と</sup>なる.よって,  $\mathbf{g}$  に書き換 .<br><sub>2</sub><br>マラプラス空間のフィ  $R$ 1 スペンドアメモン アメリカメモン かんかん アイルタ が得られる.  $i\omega$  を s に書き換えてラプラス空間のフィルター関数  $F(s)$  を求めると, となる. よって, が得られる. iω を s に書き換えてラプ<sup>、</sup>

$$
V_{\text{out}}(s) = V_{\text{in}}(s)F(s)
$$
  
\n
$$
F(s) = \frac{R_2 + sC R_1 R_2}{R_1 + R_2 + sC R_1 R_2} = \frac{s + \frac{1}{C R_1}}{s + \frac{1}{C R_1} + \frac{1}{C R_2}}
$$
  
\n
$$
= \frac{s + \frac{1}{C R_1}}{s + \frac{1}{C} \left(\frac{1}{R_1} + \frac{1}{R_2}\right)} = \frac{s + a}{s + b}
$$
  
\n
$$
V_{\text{out}}(s) = F(s)V_{\text{in}}(s) = \frac{s}{s + b} \cdot v_0 \frac{s}{s + a} = v_0 \frac{s}{s + b}
$$
  
\n
$$
V_{\text{out}}(s) = F(s)V_{\text{in}}(s) = \frac{s}{s + b} \cdot v_0 \frac{s}{s + a} = v_0 \frac{s}{s + b}
$$

となる.*v*in(*t*) および *v*out(*t*) のラプラス空間での式を *V*in(*s*) および *V*out(*s*) とすると, となる.*v*in(*t*) および *v*out(*t*) のラプラス空間での式を *V*in(*s*) および *V*out(*s*) とすると,  $v_{\text{in}}(t)$  および  $v_{\text{out}}(t)$  のラプラス空間での式を  $V_{\text{in}}(s)$  :  $C \in R_1$  の合成インヒーダンスは<br>  $\alpha$ 、ポールゼルギーダンスは

$$
\dot{\mathcal{L}} = \tilde{V}_{int} + i\omega C \quad \text{where}
$$
\n
$$
\mathcal{L} \circ \mathcal{L} \quad R_2 \leq \mathcal{D} \text{ in } \mathcal{L} \quad R_2
$$
\n
$$
\mathcal{L} \circ \mathcal{L} \quad R_2 \leq \mathcal{D} \text{ in } \mathcal{L} \quad R_2
$$
\n
$$
\mathcal{L} \circ \mathcal{L} \quad R_2 \leq \mathcal{D} \text{ in } \mathcal{L} \quad R_2
$$
\n
$$
\mathcal{L} \circ \mathcal{L} \quad R_2 \leq \mathcal{D} \text{ in } \mathcal{L} \quad R_2
$$
\n
$$
\mathcal{L} \circ \mathcal{L} \quad R_2 \leq \mathcal{L} \quad R_2 \leq \mathcal{L} \quad R_2 \leq \mathcal{L} \quad R_2 + i\omega C R_1 R_2
$$
\n
$$
\mathcal{L} \circ \mathcal{L} \quad \mathcal{L} \circ \mathcal{L} \quad \mathcal{L} \circ \mathcal{L} \quad R_2 \leq \mathcal{L} \quad R_2 \leq \mathcal{L} \quad R_2 \
$$

となる.よって,  $\begin{array}{c}\n\downarrow \\
\downarrow \\
\downarrow \\
\downarrow\n\end{array}$ 

$$
V_{\text{out}}(s) = F(s)V_{\text{in}}(s) = \frac{s+a}{s+b} \cdot v_0 \frac{1}{s+a} = v_0 \frac{1}{s+b}
$$

となる.これを逆ラプラス変換すると <sup>=</sup> *<sup>s</sup>* <sup>+</sup> <sup>1</sup> *CR*<sup>1</sup> & <sup>=</sup> *<sup>s</sup>* <sup>+</sup> *<sup>a</sup> <sup>s</sup>* <sup>+</sup> *<sup>b</sup>* (3.46) となる.これを逆ラプラス変換すると となる.これを逆ラプラス変換すると *<sup>s</sup>* <sup>+</sup> *<sup>b</sup>* (3.50) *<sup>s</sup>* <sup>+</sup> *<sup>b</sup>* (3.46) & <sup>=</sup> *<sup>s</sup>* <sup>+</sup> *<sup>a</sup>* & <sup>=</sup> *<sup>s</sup>* <sup>+</sup> *<sup>a</sup>*  $\mathcal{L}$ 

$$
v_{\text{out}}(t) = v_0 \exp(-bt) \qquad \text{&} \; \& \; \mathcal{Z}.
$$

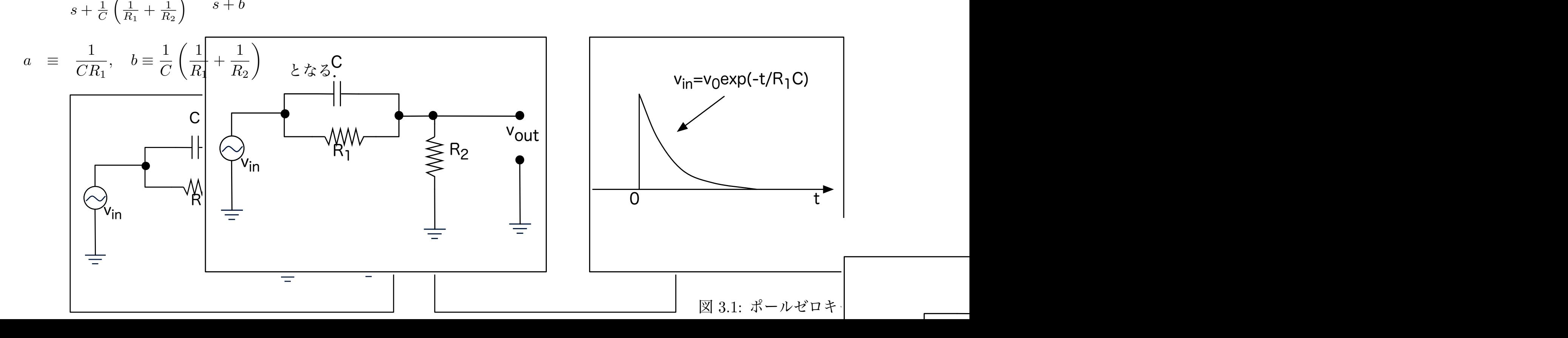

試してみよう |9

## 積分回路

階段関数,パルス波形を積分回路に入れて波形の変化を見る.

input

 $LC(R)$ 共振回路

<sup>図</sup> 2.9 の共振回路にステップ波形を入れてみる.*<sup>R</sup>* = 10kΩ,*<sup>C</sup>* = (104) = 0*.*1*µ*F = 10−<sup>7</sup>F,*<sup>L</sup>* = (473) = 47×10<sup>3</sup>*µ*H = 0*.*047H の場合,

$$
v_{\text{out}}(t) = \frac{v_0}{RCb} \cdot \exp(-at) \cdot \sin(bt) \tag{3.54}
$$

$$
a = \frac{1}{2RC} = \frac{1}{2 \times 10^4 \times 10^{-7}} = 500 \implies \tau = 1/a = 2 \text{msec}
$$
 (3.55)

$$
b = \sqrt{\frac{1}{LC} - \frac{1}{4R^2C^2}} = \sqrt{\frac{1}{0.047 \times 10^{-7}} - \frac{1}{4 \times 10^8 \times 10^{-14}}} = 14578
$$
\n(3.56)

$$
\omega \equiv b, \quad f = \frac{\omega}{2\pi} = 2.3125 \text{kHz} \Longrightarrow T = 431 \mu \text{sec} \tag{3.57}
$$

となる. LTspice によるシミュレーション結果を図 3.2 に示す. exp 関数的に減衰しつつ振動する様子がわかる. exp 関 数の減衰時間は RC 積分回路の時定数の2倍であり、振動の周期は純粋な LC 共振回路の共振周波数からわずかにずれ るところが興味深い.その理由をぜひ考えて欲しい実際のコイルには内部抵抗があるので,それを含めてシミュレーショ ンを行った結果を図 3.3 に示す.

> .ac dec 100 0.1 100Meg .tran 10m .ac dec 100 100 100k

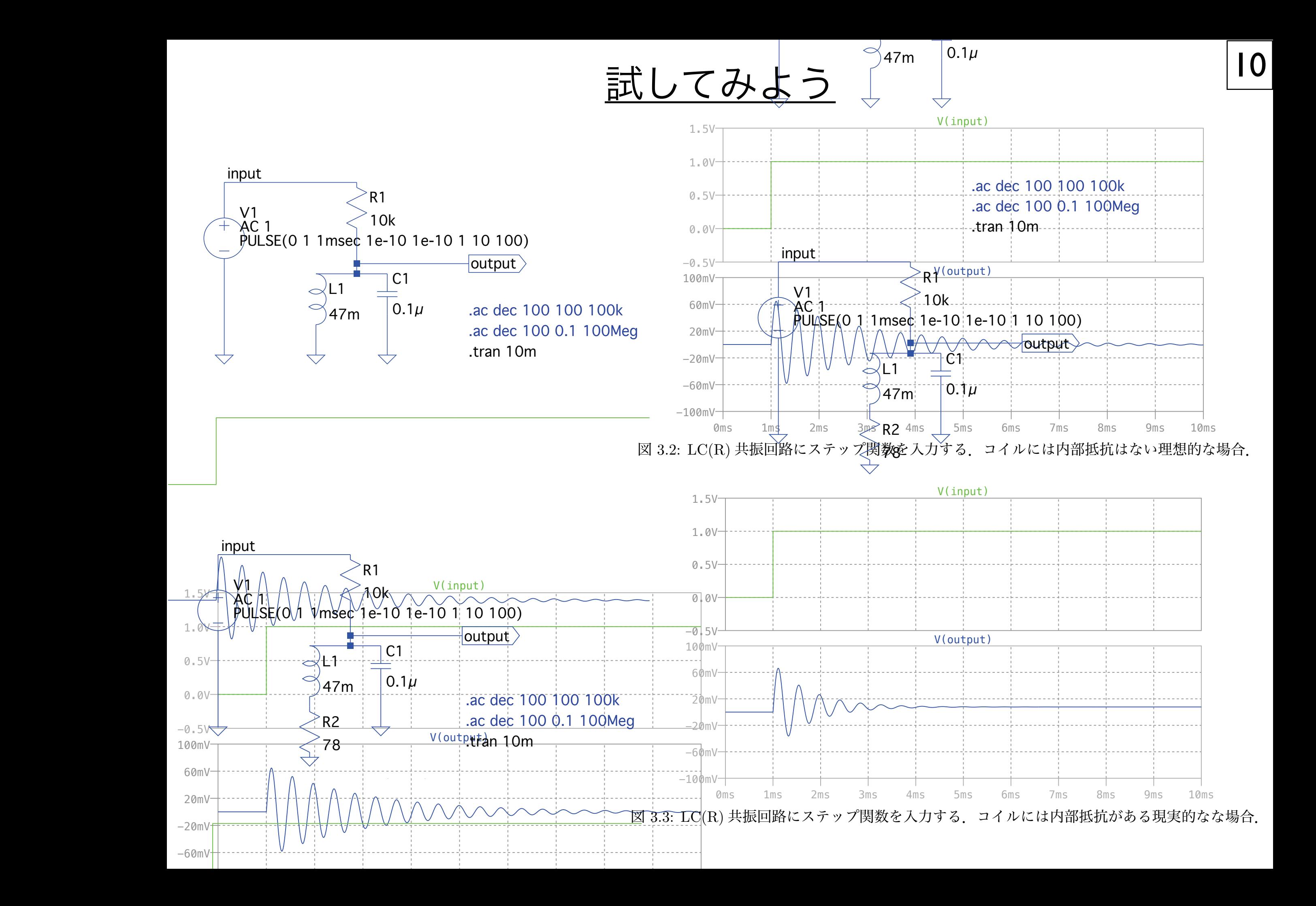

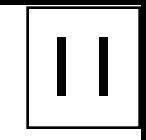

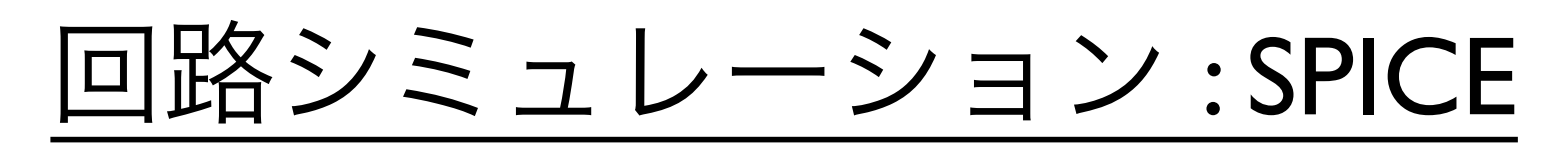

**SPICE** (Simulation Program with Integrated Circuit Emphasis, スパイス)は電子回路のアナログ動作をシミュレーションするソフト. カルフォルニア大バークレー校で開発され,これをベースに改良や機能をつけた様々なソフトウェアがリリースされている. 学習用には、まずはLTspiceがおすすめ. フリー, 回路規模制限なし. Windowsのみならず, Mac用もリリースされている. 本やネットで情 報も得やすい.

http://www.analog.com/jp/design-center/design-tools-and-calculators/ltspice-simulator.html

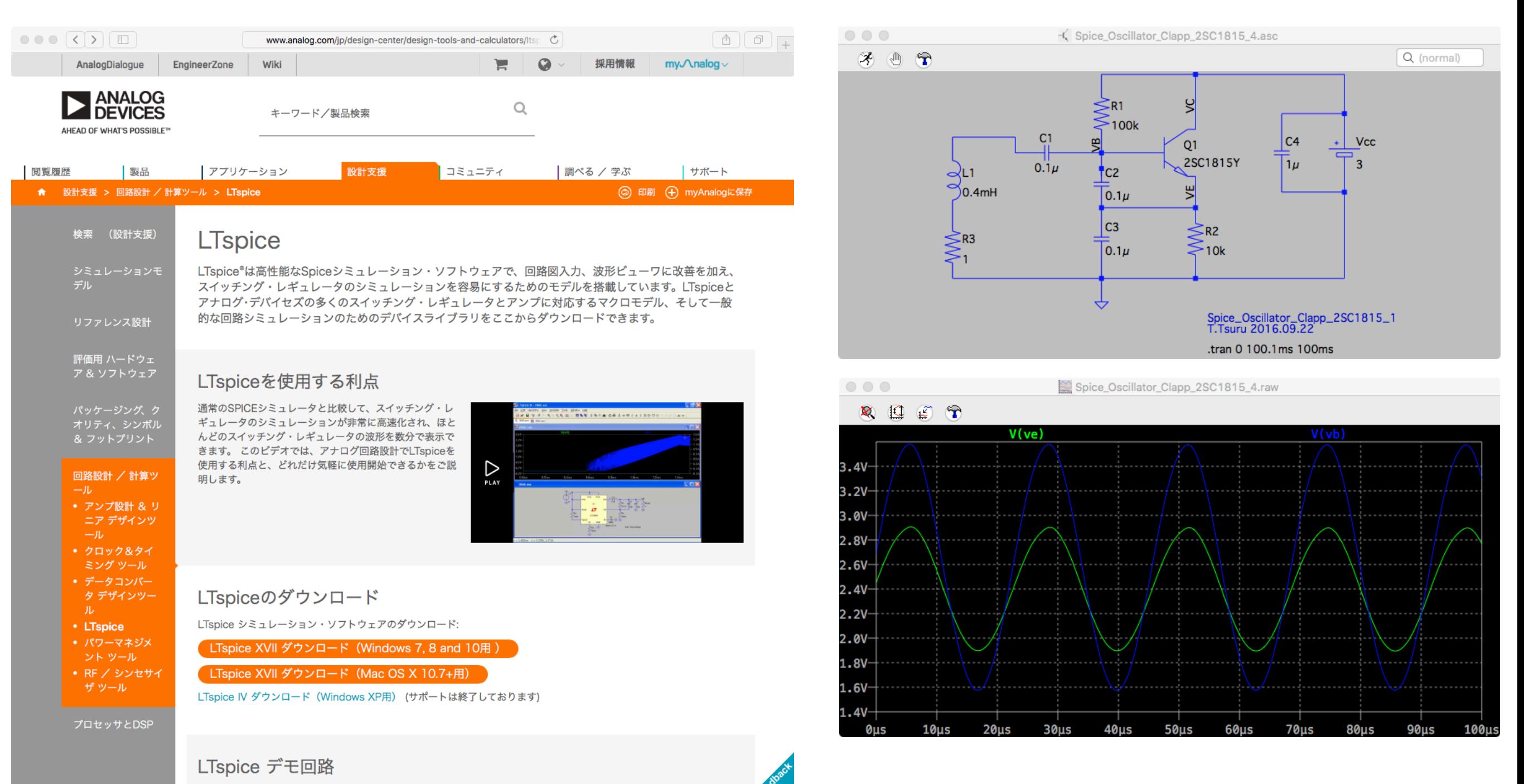

LTspiceですぐに使用できるデモンストレーション回路は デモ回路集のページ をご覧ください。